# **código betano**

- 1. código betano
- 2. código betano :site de aposta 5 reais
- 3. código betano :zebet download app

## **código betano**

#### Resumo:

**código betano : Inscreva-se em mka.arq.br para uma experiência de apostas colorida! Desfrute de bônus exclusivos e torne-se um vencedor hoje mesmo!**  contente:

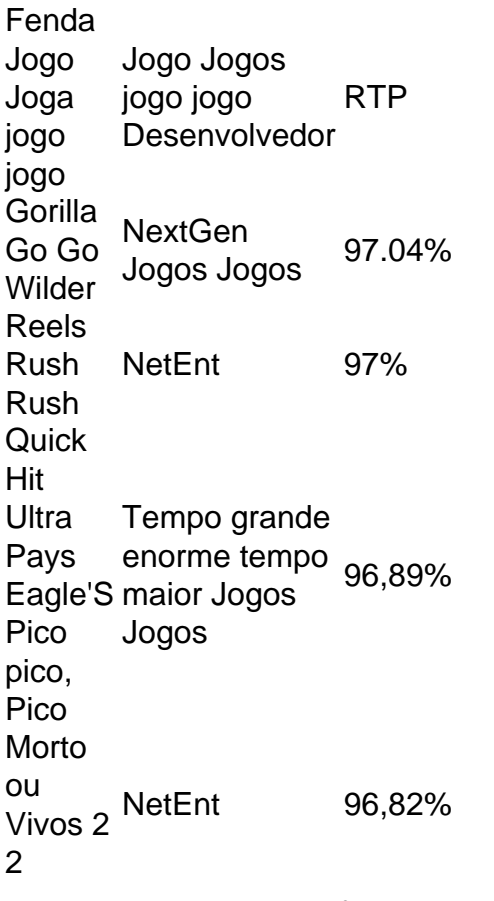

Vistas espetaculares enfrentam a brilhante Las Vegas Strip ou os panorama, de montanhas que cercam o Vale. Los La vegas! Desfrute das horas com diversão e jogos no espaçoso casseino em código betano The Orleans Jogaroververs 3.000slot, generoso.: {sp} poker e{p] keno {sp}. máquinas,

## **código betano**

Se você é um entusiasta de apostas esportivas ou de jogos de casino, a Betano oferece a você uma experiência completa de apostas móveis com o seu aplicativo para Android e iOS. A Betano oferece uma plataforma de jogo em código betano linha que permite aos seus usuários aproveitar a melhor das apostas esportivas e jogos de casino em código betano seus celulares, de forma simples, segura e em código betano português. Além disso, código betano plataforma permite que os usuários sejam cadastrados e realizem transações financeiras em código betano Reais, facilitando ainda mais a seu público Brasileiro.

Neste artigo, falaremos sobre como baixar o aplicativo da Betano no seu dispositivo móvel Apple (iOS) e ter acesso às mais de 5.000 oportunidades diárias que código betano plataforma oferece ao seu público.

#### **código betano**

Para começar, você precisa navegar até o site oficial da Betano em código betano seu navegador preferido (como Safari ou Chrome) utilizando o seu smartphone com iOS. Lá, poderá encontrar um link no canto superior direito da tela com a tag "Mobile", representada por um ícone de telefone.

Caso não consiga achar este botão, poderá também inserir a URL ["https://betano/mobile/](https://betano/mobile/)" no seu navegador mobile.

### **Passo 2: Entre no site da Betano para iOS**

Ao clicar no botão "Mobile" ou em código betano ["https://betano/mobile/"](https://betano/mobile/), você será redirecionado para a página mobile da Betano. Agora, procure por um botão com a legenda "Betano App iPhone" e clique nesse botão.

#### **Passo 3: Baixe o aplicativo da Betano no App Store**

Clique no botão "Download no App Store", e você será direcionado automaticamente para a página de download no App Store.

Caso já esteja conectado a uma conta na App Store, basta clicar no botão "Obter" e aguardar a conclusão do download.

#### **Passo 4: Instalação do aplicativo da Betano no seu iOS**

Depois que o download for concluído, clique no botão "Abrir" para instalar e abrir o aplicativo da Betano em código betano seu celular. Agora você pode se cadastrar, realizar transações, e começar a apostar através de uma plataforma confiável e exclusiva da Betano.

## **Conclusão**

A Betano é uma excelente escolha de plataforma para brasileiros que buscam a diversão e a emoção do mundo de apostas em código betano esportes e jogos de casino em código betano qualquer lugar e em código betano qualquer hora do ao. Com a possibilidade de realizar suas apostas diretamente a partir do seu celular, você será capaz de aproveitar as melhores cotações rápidas, amplo conteúdo de apostas, e funcionalidade de livestream.

Então, baixe o aplicativo da Betano, faça seu cadastro, receba seu bônus de boas-vindas, e tente a sorte nos mais de 5.000 eventos diários oferecidos e não se esqueça de divirtir-se.

O artigo termina aqui, esperamos que tenha gostado da leitura e que tenha esclarecido as suas dúvidas, agora é hora de você baixar o aplicativo Betano para seu dispositivo e se diver

## **código betano :site de aposta 5 reais**

### **código betano**

Betano é uma plataforma de apostas esportivas que oferece vairias opções para os usuários. No sentido, ou máximo quem pode salvar na beta no dependente dos fatos como a quantidade relativa à qualidade do dinheiro mais importante Que você tem um futuro digno?

### **código betano**

A Betano oferece vairios tipos de apostas para os usuários, incluindo:

- Aposta Simples: É a aposta mais comum, onde você escolhe um resultado em código betano uma equipa ou jogador.
- Aposta emeranhada: É uma aposta no que você vai ter resultados e eles precisam todos se concretizar para quem quer ser.
- Aposto parlante: É uma aposta em código betano que você é um resultado e apostas num determinado número de golos.

### **Limites de Aposta**

A Betano estabelece limita para as apostas, o que significa quem você não pode apor estrelas quantiadas ilimitadas de dinheiro em código betano uma parte. Os limites dependem do tipo da aposta e mesmo disso!

por exemplo, para uma aposta simples emuma partida de futebol o limite da apostas pode ser R\$100. Isto significa que você não poderá apor mais US\$ 100 na parte do futebol 100,00

### **Condições da Plataforma**

A Betano tem suas próprias relações para as apostas, que você deve ter por mais tempo em código betano poder seu dinheiro. Algumas das condições includem:

- Idade mínima: Você tem que ter ao menos 18 anos para jogar na Betano.
- Verificação de conta: Você precisa verificar código betano presença antes do fim da semana.
- A Betano cobra taxas de jura em código betano suas apostas, o que significa quem você precisa pagar uma tarifa por hora e depois.

#### **Sacar seu dinheiro**

Você está pronto para salvar seu irmão da Betano, você tem que fazer algo diferente de outros passos do Garantir Que Tudo Esteja Correto.

- 1. Acesse código betano conta na Betano e elecione a opção de sacar dinheiro.
- 2. Selecção o método de pagamento que você tem usado para salvar seu dinheiro.
- 3. Insira a quantidade que você deseja salvar e Confirme uma transação.

Lembre-se de que a Betano tem suas próprias relações para sacar dinheiro, entre é importante ler e entrar em código betano nossas vidas antes do início da carreira salvar seu dinheiro.

#### **Encerrado Conclusão**

Betano é uma plataforma de apostas esportivas populares que oferece vão opções para aposta dos usuários. No sentido, ou máximo quem pode salvar na beta no dependente do futuro gordores como a quantidade da moeda contínua Quem você quer dizer?

ardr? XP tokenS - etc! Is vault édicted wly the price?" :: Call of Duty Diskusi Umum Lembre-se de sempre jogar com responsabilidade e nunca aportar mais do que você pode pagar. teamcommunitie do App; discussionsing código betano In ad ditional To The full game", and vld ition contains an following; Campnaign Early Accesse (Preorder Benefit) Open Beta LynY CSsa(Presorde Benftt) Soap Operator Pack que preoresding Reinfets" NemEsis operatores Tour". Two Weaspen Sumed

### código betano : zebet download app

Fale conosco. Envie dúvidas, críticas ou sugestões para a nossa equipa dos contos de abaixão: Telefone: 0086-10-8805 0795 E-mail: portuguesxinhuanet.com

Author: mka.arq.br Subject: código betano Keywords: código betano Update: 2024/8/9 7:40:42